## **РЕЦЕНЗІЯ**

на освітньо-професійну програму першого (бакалаврського) рівня вищої освіти за спеціальністю 205 «Лісове господарство»

у Сумському національному аграрному університеті

Для забезпечення безумовного виконання встановлених стратегічних завдань, лісове господарство потребує фахівців, здатних до самореалізації і саморозвитку, з високим інтелектуальним потенціалом та необхідними фаховими компетенціями.

Реалізувати підготовку таких фахівців може програма, яка містить концептуальні підходи до професійного навчання бакалаврів лісового господарства. Здійснення належного підбору та підготовки фахівців забезпечить формування кадрового потенціалу галузі, який стане основною рушійною силою щодо запровадження сучасних технологій та здійснення реформ лісогосподарського сектору економіки.

З огляду на вищезазначене підготовка фахівців лісового господарства за першим (бакалаврським) рівнем вищої освіти є надзвичайно актуальною.

Освітньо-професійна програма спеціальності 205 «Лісове першого рівня вищої освіти господарство» забезпечує підготовку кваліфікованого спеціаліста у сфері лісового господарства та охорони лісу, всебічно сприяє розвитку його професійних та загальних компетентностей.

Метою освітньої програми є професійний підхід до виробничих питань зі створення, вирощування, догляду, формування лісових насаджень, їх інвентаризації та проектування лісогосподарських заходів, використання лісових ресурсів, заготівлі деревини. Програмою передбачено навчальні дисципліни. практики, курсові проекти (роботи) та виконання кваліфікаційної роботи, результати навчання з яких  $B$ сукупності забезпечують як загальні, так і професійні компетентності спеціаліста «Лісове господарство».

Поряд з тим, слід звернути увагу на велику кількість вибіркових дисциплін, запропонованих студенти для вивчення. Більшість з них є складовими загальних фундаментальних дисциплін. Оптимізація їх кількості дасть змогу студенту вибудувати чітку логічну схему послідовних знань, вмінь та навичок, і як результат - отримання кваліфікованого спеціаліста лісової галузі.

Рецензована освітньо-професійна програма має необхідні структурні та змістовні складові, відображає сучасні вимоги до випускників спеціальності 205 «Лісове господарство» знань 20 «Аграрні галузі науки **Ta** продовольство». Ta може рекомендованою для бути практичного застосування.

Начальник Сумського обласного управляння лісового та мисливського господарства

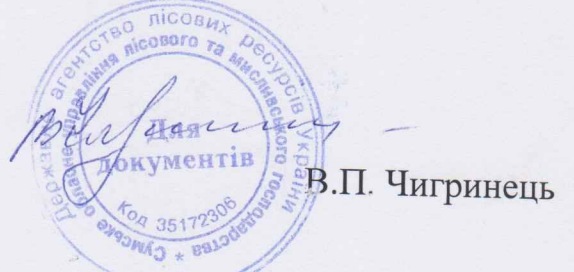

## **РЕШЕНЗІЯ**

на освітньо-професійну програму першого (бакалаврського) рівня вищої освіти за спеціальністю 205 «Лісове господарство» у Сумському національному аграрному університеті

Важливою запорукою сталого розвитку лісового господарства України є якісна підготовка здобувачів вищої освіти в цій галузі. Політика держави зорієнтована на підготовку фахівців з розвинутими фаховими компетенціями, здатних формулювати ідеї та концепції з метою використання в роботі академічного або професійного спрямування.

Представлена на рецензію освітньо-професійна програма містить необхідну кількість кредитів (240) з яких цикл дисциплін загальної підготовки становить 40 кредитів, а професійної підготовки  $\Box$  200. Блок дисциплін професійної підготовки має розширений перелік вибіркових дисциплін, які включають як чисто лісівничі, так і екологічного, рекреаційного, природно-захисного спрямування.

Освітня програма регламентує мету, очікувані результати навчання, зміст, умови і технологію реалізації освітнього процесу. Метою освітньопрофесійної програми 205 «Лісове господарство» є професійний підхід до виробничих питань зі створення, вирощування, догляду, формування лісових насаджень, їх інвентаризації та проектування лісогосподарських заходів, використання лісових ресурсів, заготівлі деревини

Важливо, що дана освітня програма змістовно охоплює важливі сучасні критерії, що висуваються до навчання за магістерськими програмами, а саме придатність до працевлаштування та академічну мобільність.

Разом з тим, вважаю за доцільне збільшення кількості годин на вивчення дисциплін, які стосуються якості вирощуваної продукції та її переробки. Оскільки на сучасному етапі, викликом перед лісівниками стоїть питання реалізації вирощеного лісу. На мою думку, це значно підвищить рейтинг такого фахівця на ринку праці.

Вважаю, що освітня програма «Лісове господарство» першого (бакалаврського) рівня вищої освіти за спеціальністю 205 «Лісове господарство» має комплексний та цільовий підхід для підготовки кваліфікованого бакалавра, що володіє фаховими компетентностями, необхідними для подальшої професійної діяльності за даною спеціальністю.

Голова Сумської обласної галузевої організації роботодавців деревообробної hu Р. П. Вихор промисловості **AROTONABILE RUPERO STPOSHO**